# **Repräsentation von Graphen**

### **Problemstellung 1**

Ein Soziogramm (graphische Darstellung der Beziehungen in einer Gruppe) soll aus den Handykontaktdaten erstellt werden. In nebenstehender Liste sieht man, wer welche Nummern gespeichert hat.

*Kennt Handynummer:*

*Adriana kennt Clara, Betül*

*Betül kennt Clara, Dominik*

*Clara kennt Adriana*

München | Nürnberg | Frankfurt | Berlin

Ein Geschäftsmann aus Frankfurt muss Kunden in Berlin, Nürnberg und München beraten. Er möchte seine Rundreise so planen, dass er jeden Ort nur genau einmal besucht und die Gesamtfahrstrecke dabei möglichst klein bleibt. Dazu hat er die Entfernungen (in km) in einer Tabelle

München 0 170 400 590 Nürnberg 170 0 230 440 Frankfurt 400 230 0 550 Berlin | 590 | 440 | 550 | 0

*Dominik kennt Betül, Clara*

## **Problemstellung 2 (Traveling Salesman Problem)**

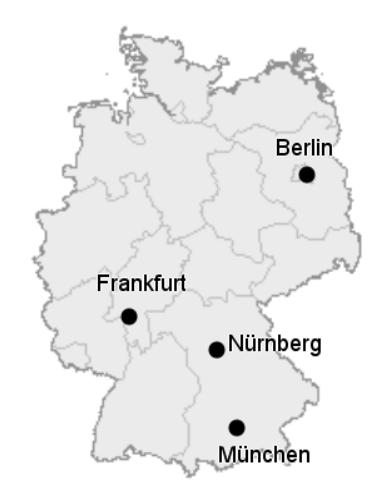

*Deutschlandkarte [gemeinfrei] URL: https://upload.wikimedia.org/wikipedia/c ommons/5/57/Karte\_Deutschland.png (abgerufen: 3.4.2018)*

#### *Aufgaben:*

*1. Entscheide in beiden Situationen, ob es sich um einen gerichteten oder einen ungerichteten Graphen handelt. Entscheide in beiden Situationen, ob es sich um gewichteten oder einen ungewichteten Graphen handelt.*

aufgeschrieben:

- *2. Stelle die Graphen beider Problemstellungen dar.*
- *3. Erläutere, wie man einen gewichteten Graphen in einer Adjazenzliste speichern könnte. Beschreibe, wie die Adjanzenzliste aussehen würde, wenn der Graph ungerichtet wäre.*

*c)*

 $\mathbf 0$ 

3

- *4. Erläutere, wie man einen ungewichteten Graphen in einer Adjazenzmatrix speichern kann. Beschreibe, wie die Adjazenzmatrix aussähe, wenn der Graph gerichtet wäre.*
- *5. Stelle folgende als Adjazenzmatrix oder Adjazenzliste gegebenen Graphen dar.*

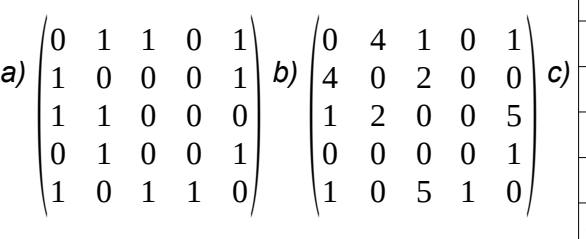

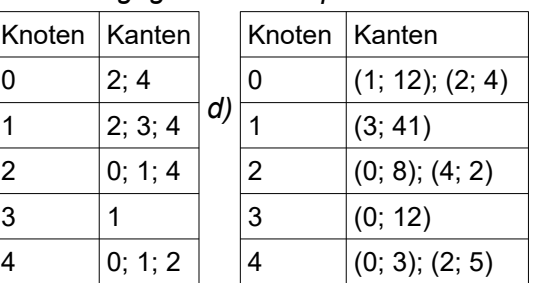

#### *6. Betrachte die Dateien graph1.csv und graph2.csv im Unterordner beispielgraphen/05\_repraesentation des Graphen-Testers in einem Texteditor. Untersuche, wie die Graphen hier gespeichert sind.*

## **Effizienzanalyse**

Die verschiedenen Repräsentationen der Graphen haben Vor- und Nachteile. Man kann z.B. den benötigten Speicherplatz und die Laufzeit für Zugriffsoperationen auf den Graphen bewerten.

Dabei muss man Anwendungen unterscheiden, bei denen relativ dünne Graphen auftreten, und Anwendungen, bei denen der Graph (nahezu) vollständig ist. Repräsentiert der Graph z.B. eine Karte mit Straßen und Kreuzungen, gehen von jedem Knoten (=Kreuzung) nur wenige Kanten (=Straßen) ab. Mehr als 4-5 Straßen gehen üblicherweise nicht von einer Kreuzung aus. Diese Zahl ändert sich auch nicht, wenn die Anzahl der Knoten steigt. Der Graph ist also sehr dünn. Betrachtet man hingegen das Traveling Salesman Problem, dann kann man von jeder Stadt in jede andere reisen. Der Graph ist also vollständig. Bei einer Erhöhung der der Knotenzahl steigt damit auch die Zahl der Kanten pro Knoten.

#### **Speicherplatz (ungerichteter, gewichteter Graph)**

Adjazenzliste: Zwei Zahlen (Nummer des Nachbarknoten, Entfernung) werden gespeichert. Adjazenzmatrix: Eine Zahl (Entfernung) wird in jeder Zelle gespeichert (0 für keine Kante).

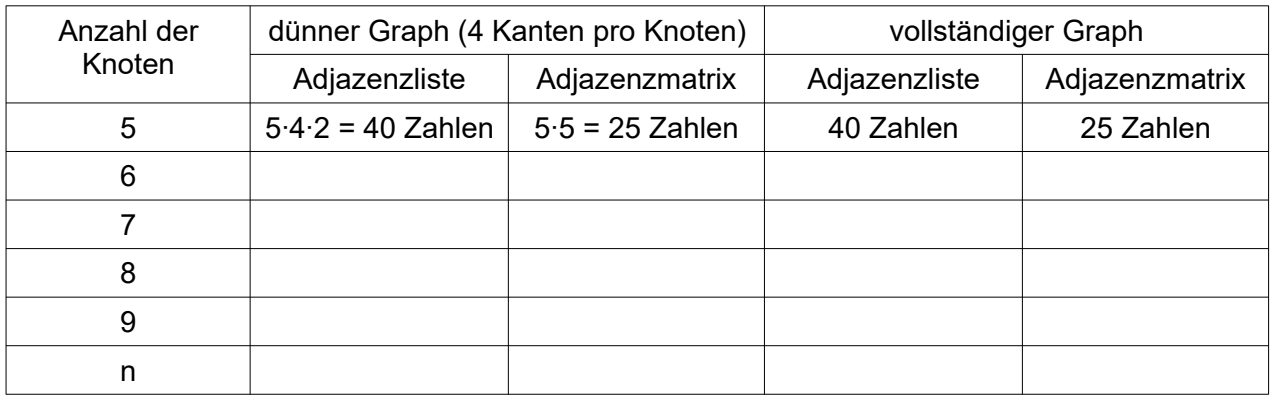

*Ergebnis:* 

**Laufzeitanalyse**

Die Laufzeit einzelner Operationen hängt von der Art der Implementierung ab.

Adjazenzliste: Ein Array enthält für jeden Knoten eine einfach verkettete Liste der Kanten. Adjazenzmatrix: Zweidimensionales Array.

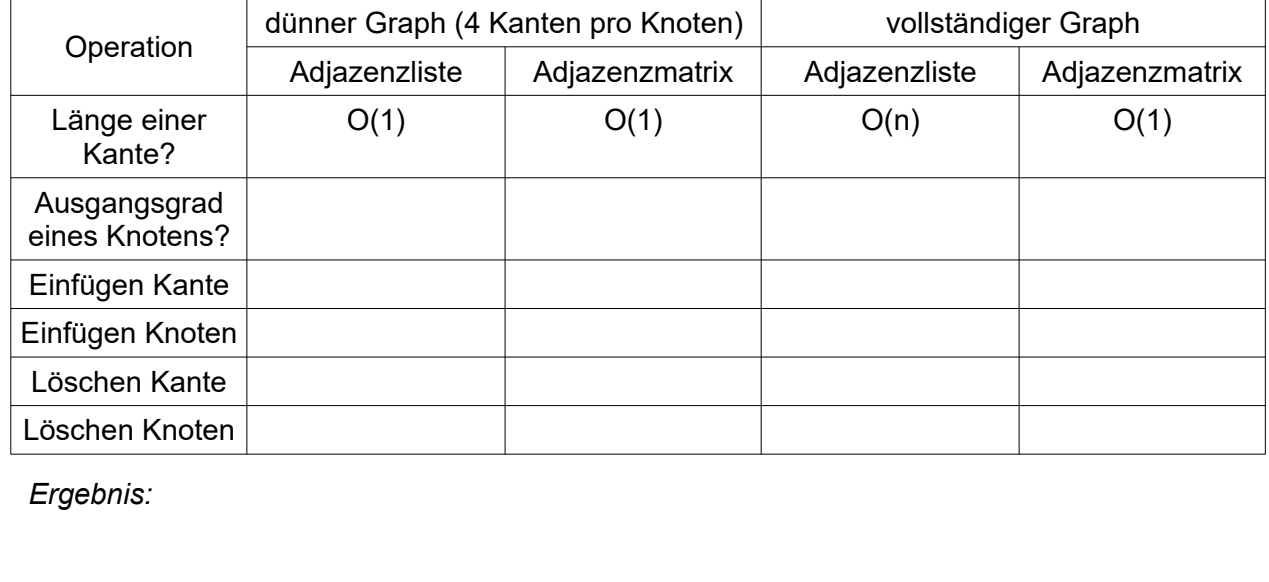